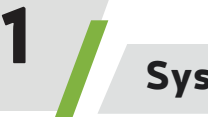

## Système MiniRail

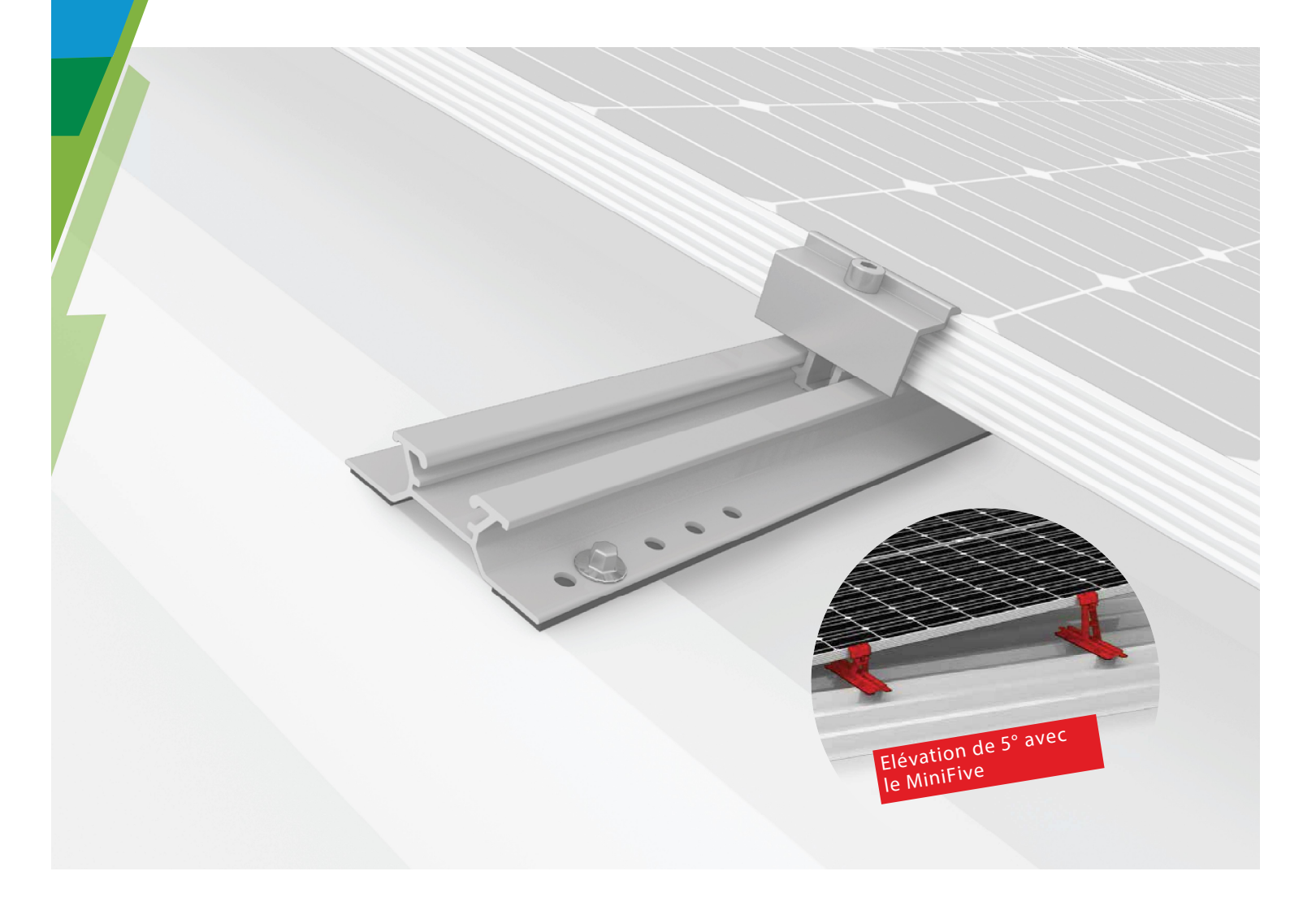

- T Système innovant de rails courts, statique optimisée, rapide et simple à monter
- $\rightarrow$  Possibilité de fixation et d'orientation universelle du module
- ▶ Elévation de 5° avec le MiniFive: rendement supplémentaire significatif grâce à une meilleure ventilation et un angle d'ensoleillement optimisé
- ▶ Optimisé pour le stockage et le transport

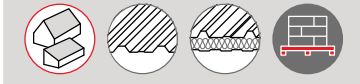

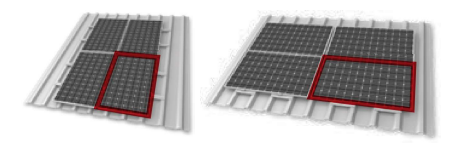

Le système MiniRail permet un montage en portrait et paysage par clipsage de l'étrier universel. Il pivote à 90°.

## Système SolidRail

## **COMPOSANTS**

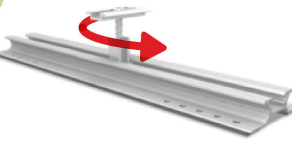

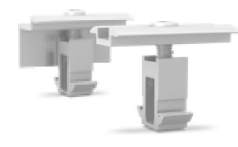

- Kit MiniRail MiniClamp MC/EC<br>
Installation en portrait 30 50 mm<br>
ou paysage avec l'étrier 
Lettrier universel ou paysage avec l'étrier >> Etrier universel<br>MiniClamp. > Étrier pivotant
- $\triangleright$  Se fixe sur 2 nervures

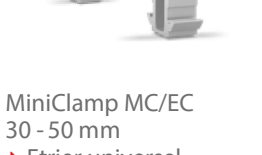

- 
- 

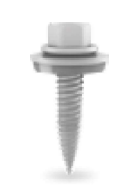

- 30 50 mm → Incluses dans le kit<br>• Etrier universel MiniRail MiniRail Avec rondelles<br>• Étrier pivotant → Avec rondelles Vis à tôle auto-perceuse<br>  $\rightarrow$  Incluses dans le kit<br>
MiniRail
	-
	- d'étanchéité

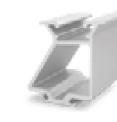

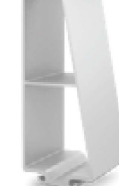

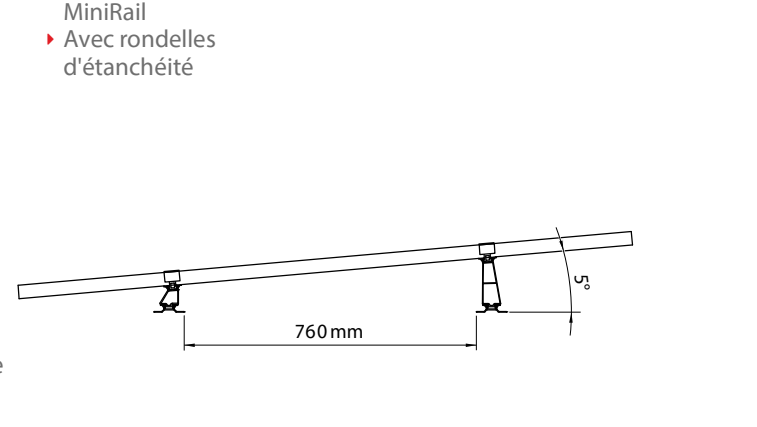

L<sub>ine</sub>

EPDM

- MiniFive Front et End<br>
> Orientation simple facile à poser grâce à des éléments de<br>
soutien intercalables
- ◆ Amélioration de la ventilation et du rendement<br>▶ Optimisation de l'inclinaison
- 

## Données techniques

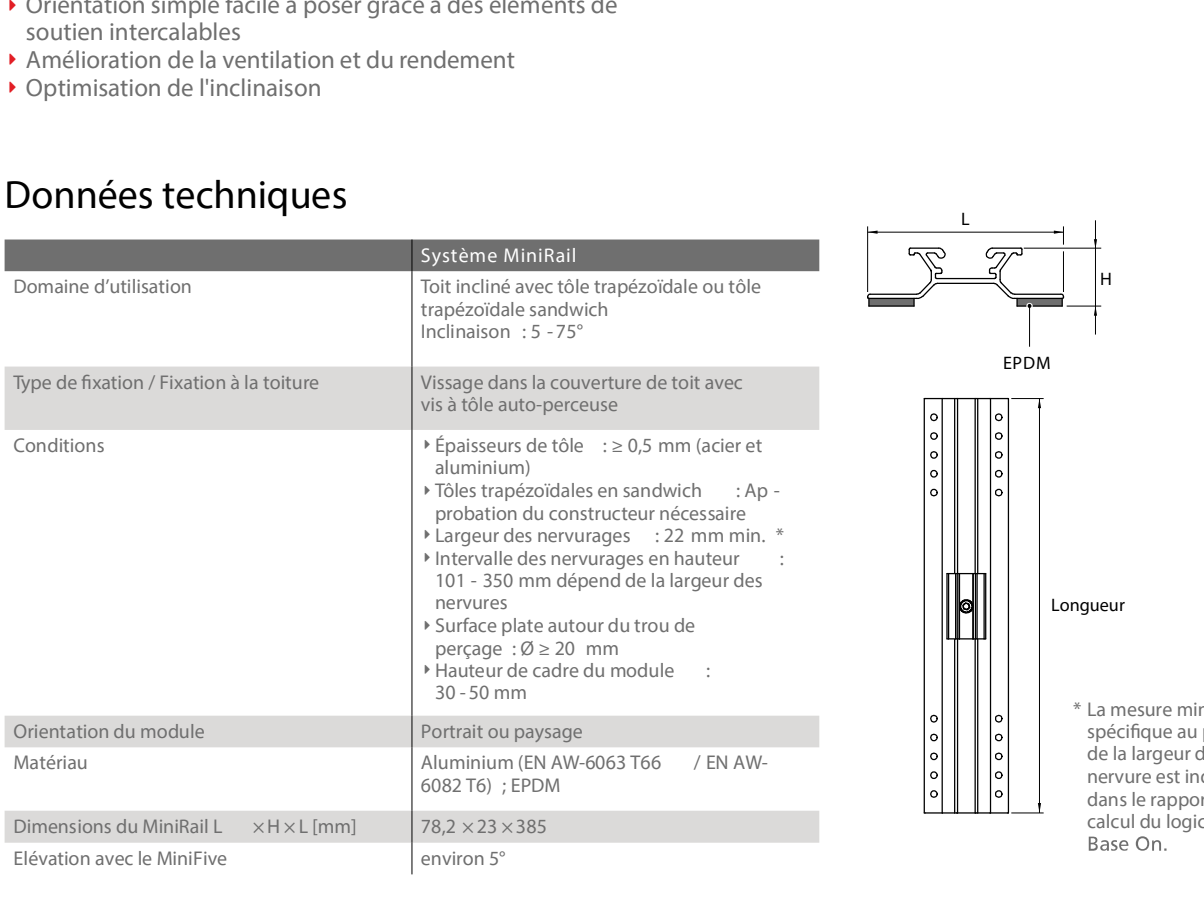

mesure minimum<br>
\* La mesure minimum<br>
spécifique au projet<br>
de la largeur de<br>
nervure est indiquée<br>
dans le rannort de spécifique au projet de la largeur de nervure est indiquée dans le rapport de calcul du logiciel<br>Base On.

Longueur

H<sub>ar</sub> and the second state of the second state of the second state of the second state of the second state of the second state of the second state of the second state of the second state of the second state of the second s

 $12 \sqrt{ }$